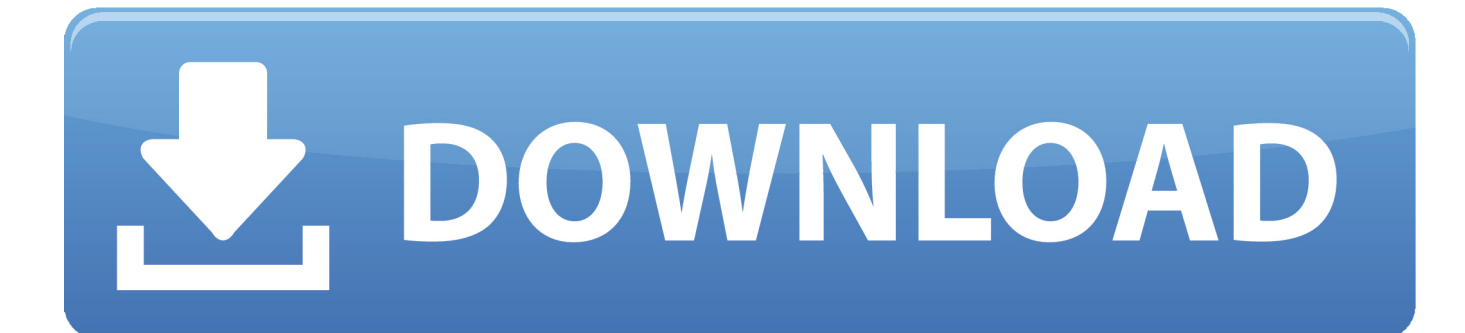

[Xforce Keygen TruFiber 2009 64 Bit Windows 7](http://urluss.com/14ao1r)

[ERROR\\_GETTING\\_IMAGES-1](http://urluss.com/14ao1r)

[Xforce Keygen TruFiber 2009 64 Bit Windows 7](http://urluss.com/14ao1r)

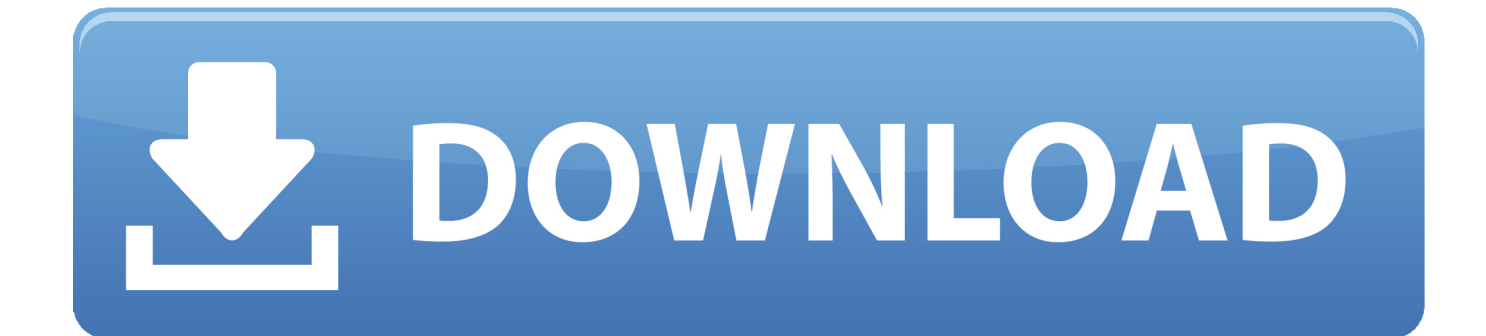

Download: How to run xforce keygen as administrator windows 7 ... powered ... How to add debug priviledge for the administrator account in Windows 7 64 bit?. Bit Land 64bit Autodesk Desktop Free 2011 download well king 71. xforce keygen autocad land desktop 2009 64 bit. Alnd dengan Autocad 2007, 2008, 2009, .... Operating System: Windows XP or Windows 7/8/8.1/10; RAM (Installed Memory): ... File name, AutoCAD\_2014\_English\_Win\_64bit\_dlm.sfx.exe ... Autodesk XForce 2020 Download<sup>[2</sup>] Activation For All 2020 Products<sup>[2]</sup>-iemblog .... Xforce keygen 3ds max 2009 32bit. recopilaci n keygens x force autodesk 2009 a 2018. ... 3ds max design ver 2014 64bit windows x force keygen english 3ds max. ... 3ds max 2009 xforce keygen 32bits virtual dj pro 7 free software download .... x-Force keygen v2 for ALL Autodesk products v2020. These are original (x-force) and c7111981/LAVteam (based on x-force code) keygens. Product keys are in ... a3e0dd23eb